Institut des Bundes für Qualitätssicherung im österreichischen Schulwesen

# **Kommentiertes Muster-Aufgabenpaket**

Basismodul *Mathematik* Sekundarstufe

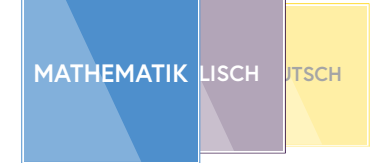

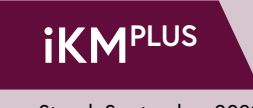

Stand: September 2022

# **Impressum**

Alexander Aichinger, Veronika Österbauer & Marcel Illetschko: **Kommentiertes Muster-Aufgabenpaket Basismodul** *Mathematik.* Sekundarstufe

IQS – Institut des Bundes für Qualitätssicherung im österreichischen Schulwesen Alpenstraße 121, 5020 Salzburg +43 662 620088-0 office@iqs.gv.at iqs.gv.at

Salzburg, 2022

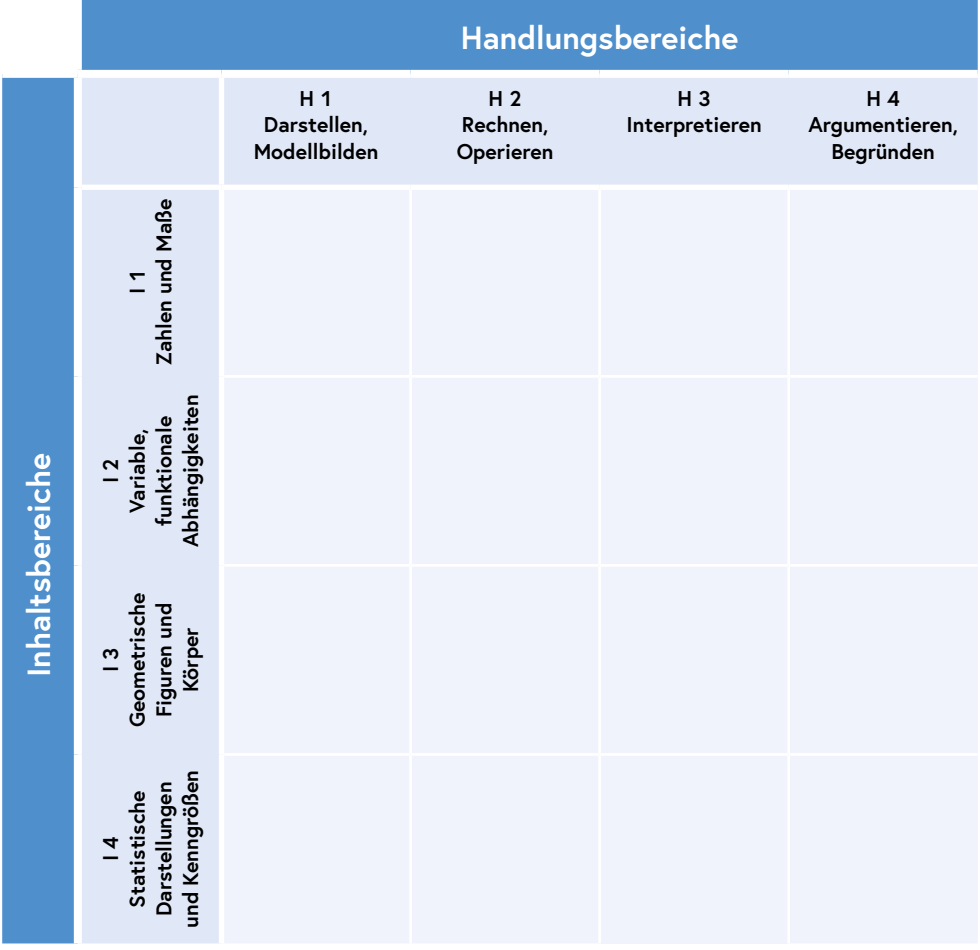

Kompetenzstrukturmodell in Mathematik Sekundarstufe

# **Aufgaben-Übersicht**

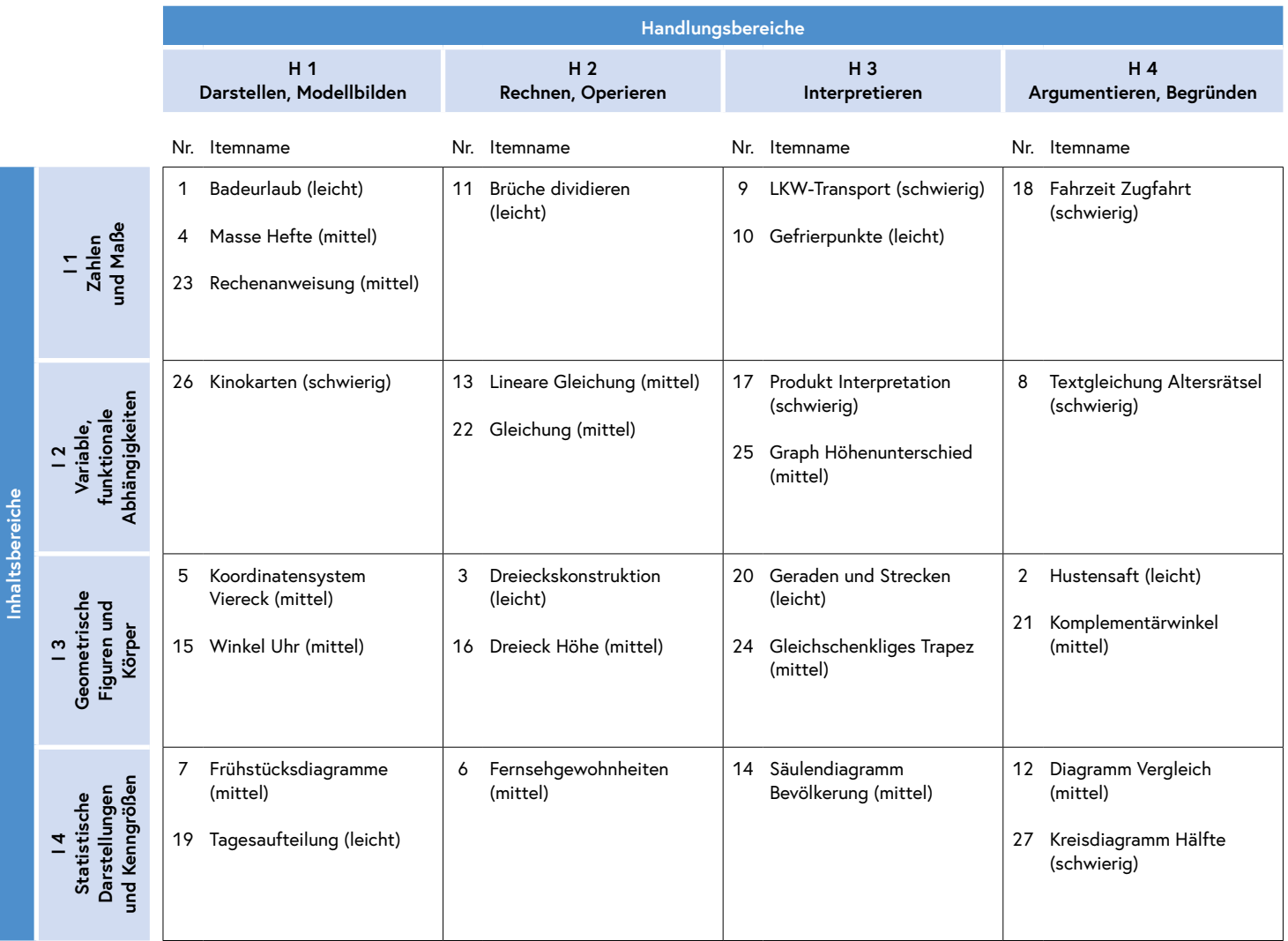

# **Warum ein kommentiertes Muster-Aufgabenpaket?**

Das kommentierte Muster-Aufgabenpaket ist eine Zusammenstellung an Aufgaben, wie sie in der iKM<sup>PLUS</sup> vorkommen. Es gleicht einem typischen Aufgabenheft der iKM<sup>PLUS</sup>, und zwar sowohl was die Art, Anzahl und Schwierigkeit der Aufgaben als auch die Auswahl und Anordnung der Aufgaben betrifft. Jede einzelne Aufgabe wird im Kompetenzmodell der iKMPLUS für Mathematik und in den Bildungsstandards verortet. Für alle Aufgaben wird zudem angegeben, welcher Anteil an Schülerinnen und Schülern die Aufgabe in der Pilotierung lösen konnte. Zudem wird aus inhaltlicher Perspektive erläutert, welche diagnostischen und mathematikdidaktischen Überlegungen den einzelnen Aufgaben zugrunde liegen.

## Dieses Muster-Aufgabenpaket soll also

- zeigen, wie ein typisches Testheft der iKM<sup>PLUS</sup> in Mathematik aufgebaut ist (siehe Aufgabenübersicht).
- die Umsetzung von [theoretischen Grundlagen](https://www.iqs.gv.at/ikmplus-sek-kurzkonstrukt-mathematik) in konkreten Aufgaben veranschaulichen.
- zeigen, welche Formate eingesetzt werden, wie die Aufgaben formuliert sind und wie sie sich nach Schwierigkeitsgrad unterscheiden.
- zeigen, aus welchen Aufgaben sich typischerweise die Ergebnisse in der [Rückmeldung](https://www.iqs.gv.at/ikmplus-sek7-eltern-muster-mathematik-deutsch) zusammensetzen.
- das Verständnis der Zusammenhänge zwischen Instrument, Ergebnis und [Förderempfehlungen](https://www.iqs.gv.at/ikmplus-sek-foerderung-mathematik) unterstützen.

Es ist daher für die Ergebnisinterpretation und die Weiterarbeit im Unterricht nicht notwendig, die in einer Klasse tatsächlich eingesetzten Aufgaben zu analysieren. Die Musteraufgaben in diesem Paket veranschaulichen, wie ein Aufgabenheft prototypisch aussieht und geben einen Einblick in die Machart der Aufgaben. Sie erlauben es, eine Verbindung zwischen dem Ergebnis, dem Kompetenzmodell, den Aufgaben und dem eigenen Unterricht herzustellen. Das Material zur weiterführenden Arbeit mit den [Ergebnissen](https://www.iqs.gv.at/ikmplus-sek-foerderung-mathematik) unterstützt dabei zusätzlich.

Weitere Informationen über das kommentierte Muster-Aufgabenpaket sind im [Anhang](#page-29-0) nachzulesen.

Im Folgenden finden Sie die Mathematikaufgaben des Muster-Aufgabenpakets. Die Aufgaben sind jeweils mit fachlichen und didaktischen Kommentaren versehen. Dabei ist die Darstellung im Dokument immer gleich: Auf der linken Seite finden Sie die Aufgabe, auf der rechten Seite die allgemeinen Informationen, den Kommentar und die Lösung.

Adrians Eltern planen für ihre 4-köpfige Familie einen Badeurlaub. Im Katalog entdecken sie folgendes Angebot:

Übernachtung im Zimmer mit Frühstück für eine Woche: 320 € pro Person. Zusätzlich zu den Übernachtungskosten geben Adrians Eltern für Anreise, Essen, Ausflüge und Sonstiges insgesamt 1500 € aus.

# Welcher Rechenausdruck beschreibt die Gesamtkosten (GK) des Badeurlaubs?

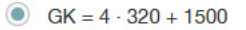

- $GK = 320 + 4 \cdot 1500$
- $\bigcirc$  GK = 4 · (320 + 1500)
- $GK = 320 + 1500$

# **Aufgabe 1 (Badeurlaub)**

# **Kompetenzmodell**

**Handlungsbereich:** H1: Darstellen, Modellbilden **Inhaltsbereich:** 11: Zahlen und Maße

**Schwierigkeit (7. Schulstufe):** Leicht – 84% der Schüler/innen können diese Aufgabe lösen. Knoten: Diese Aufgabe verbindet H1 (Darstellen, Modellbilden) mit I1 (Zahlen und

Maße): Die Schüler/innen können gegebene arithmetische Sachverhalte in eine mathematische Darstellung übertragen.

In dieser Aufgabe werden die Kosten für einen Badeurlaub beschrieben. Es sollen mit Hilfe einer Rechnung die Gesamtkosten für den Urlaub berechnet werden.

Aus der Angabe sind die Kosten für die Übernachtung und zusätzliche Kosten ablesbar. Aufgrund der Formulierung "pro Person" bei den Übernachtungskosten handelt es sich hierbei um variable Kosten. Die variablen Kosten müssen mit der Anzahl der Personen multipliziert werden. Die zusätzlichen Kosten werden addiert. Bei Antwort 2 werden die zusätzlichen Kosten als variable Kosten angenommen. Bei Antwort 3 werden alle Kosten variabel betrachtet. Bei Antwort 4 wird von keinen variablen Kosten ausgegangen.

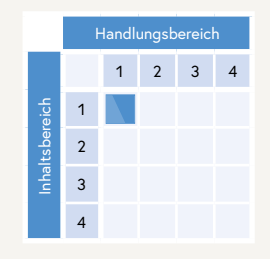

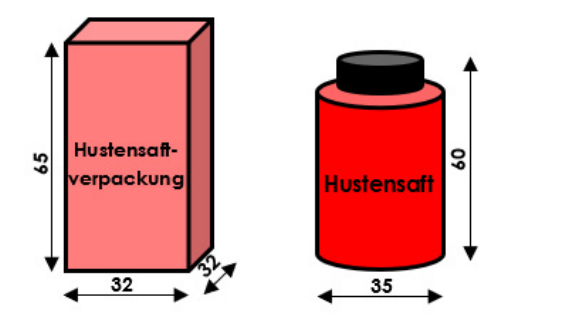

Alle Längenangaben sind in mm.

## Erkläre, warum der Hustensaft nicht in diese Verpackung passt.

Weil der Hustensaft um 3mm breiter als die Verpackung ist.

# **Aufgabe 2 (Hustensaft)**

# **Kompetenzmodell**

**Handlungsbereich:** H4: Argumentieren, Begründen

**Inhaltsbereich:** I3: Geometrische Figuren und Körper

**Schwierigkeit (7. Schulstufe):** Leicht – 79% der Schüler/innen können diese Aufgabe lösen. **Knoten:** Diese Aufgabe verbindet H4 (Argumentieren, Begründen) mit I3 (Geometri-

sche Figuren und Körper): Die Schüler/innen können mathematische Argumente nennen, die für oder gegen eine bestimmte geometrische Beziehung sprechen.

In dieser Aufgabe sind eine quaderförmige Verpackung und eine zylinderförmige Flasche gegeben. Es soll erklärt werden, weshalb die Flasche nicht in die Verpackung passt.

Anhand der Abmessungen in der Skizze ist erkennbar, dass die Verpackung in beiden Dimensionen der Grundfläche nicht groß genug ist. Daher sind alle Antworten richtig zu bewerten, die darauf hinweisen, dass der Durchmesser der Hustensaftflasche größer als Breite oder Tiefe der Verpackung ist.

Beispiele für richtige Schülerantworten sind: *Weil der Hustensaft um 3mm breiter als die Verpackung ist.; Weil er den Durchmesser von 35 hat aber, die Verpackung nur 32.; Die länge und breite der Verpackung beträgt nur 32mm aber das Hustensaftfläschchen hat 35.* 

Als falsch gewertet werden hingegen zum Beispiel folgende Antworten: *Weil er höher und breiter als die Verpackung ist.; weil der Hustensaft 35 x 60 hat und die Pakung 65 x 32 x 32.*

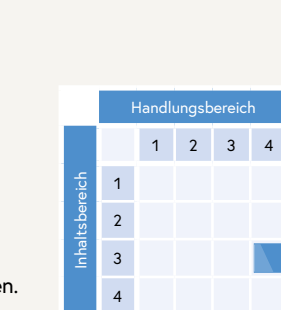

Du hast vier Stäbchen e. f. g und h mit unterschiedlichen Längen zur Auswahl. Mit drei der vier Stäbchen kann man ein Dreieck bilden. Ein Stäbchen bleibt übrig.

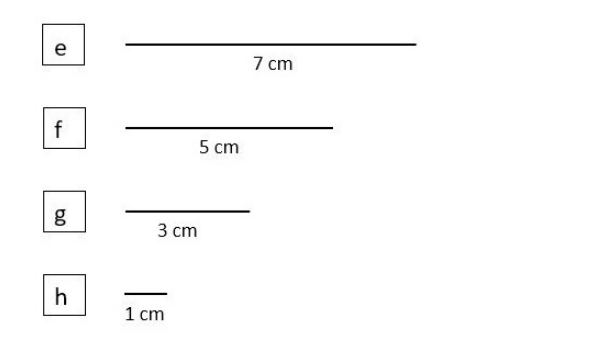

## Welches Stäbchen bleibt übrig?

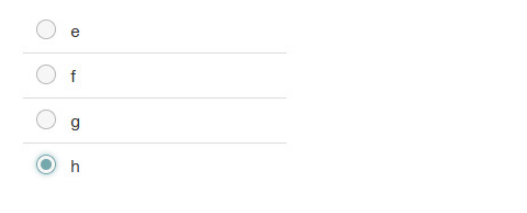

Eine Papierschachtel wiegt 25 dag. In diese Schachtel werden 160 Hefte gelegt. Ein Heft wiegt 12 dag

Mit welchem Term kannst du die Masse (in dag) der mit 160 Heften gefüllten Schachtel berechnen?

- $(25 + 12) \cdot 160$
- $160 \cdot 12 + 25$
- $12 + 25 + 160$
- $160 \cdot 25 + 12$

# **Aufgabe 3 (Dreieckskonstruktion)**

## **Kompetenzmodell**

**Handlungsbereich:** H2: Rechnen, Operieren

**Inhaltsbereich:** I3: Geometrische Figuren und Körper

**Schwierigkeit (7. Schulstufe):** Leicht – 67% der Schüler/innen können diese Aufgabe lösen. **Knoten:** Diese Aufgabe verbindet H2 (Rechnen, Operieren) mit I3 (Geometrische

Figuren und Körper). Die Schüler/innen können Aussagen zur Korrektheit elementarer geometrischer Konstruktionen machen.

In dieser Aufgabe sind vier verschieden lange Stäbchen gegeben. Mit drei dieser Stäbchen soll ein Dreieck gebildet werden. Das Dreieck kann nur aus einer bestimmten Kombination an Stäbchen erstellt werden. Es gilt zu erkennen, dass zwei Seiten eines Dreiecks zusammen immer länger als die dritte Seite sein müssen. Stäbchen h mit der Länge von 1 cm kann also nicht verwendet werden, da weder h und g zusammen länger als f bzw. e sind noch h und f zusammen länger als e sind.

# **Aufgabe 4 (Masse Hefte)**

# **Kompetenzmodell**

**Handlungsbereich:** H1: Darstellen, Modellbilden

**Inhaltsbereich:** 11: Zahlen und Maße

**Schwierigkeit (7. Schulstufe):** Mittel – 62% der Schüler/innen können diese Aufgabe lösen. Knoten: Diese Aufgabe verbindet H1 (Darstellen, Modellbilden) mit I1 (Zahlen und

Maße): Die Schüler/innen können gegebene arithmetische Sachverhalte in eine mathematische Darstellung übertragen.

In dieser Aufgabe sind Angaben zur Masse einer mit Heften gefüllten Schachtel gegeben. Es soll mit einer Rechnung die Gesamtmasse der Schachtel berechnet werden.

Aus der Angabe können die Masse der Schachtel sowie die Masse und Anzahl der Hefte abgelesen werden. Die Masse der Hefte wird mit der Anzahl der Hefte multipliziert. Die Masse der Schachtel muss einmal addiert werden.

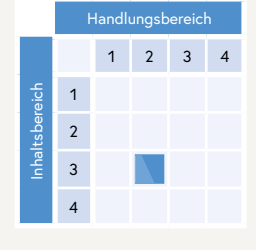

Handlungsbereich

1 2 3 4

Inhaltsbereich

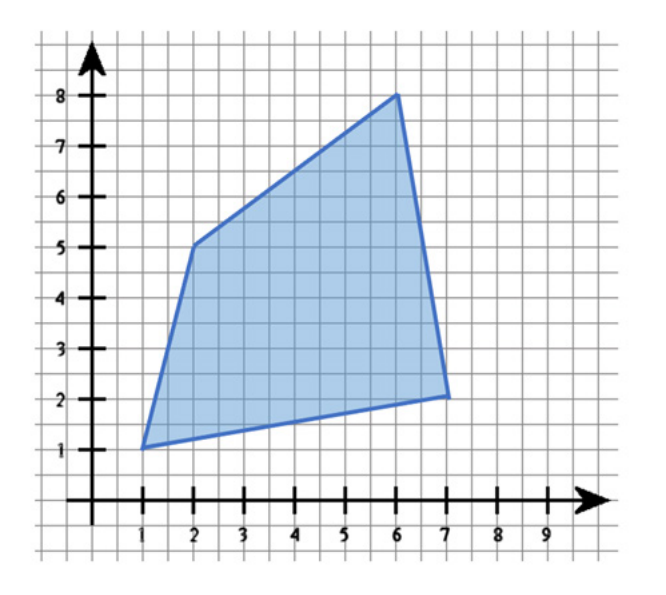

## Liegt der Punkt im angefärbten Viereck oder nicht?

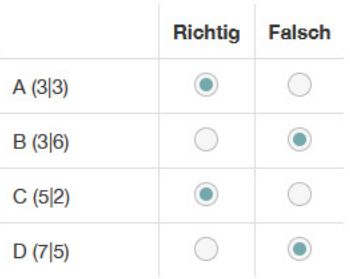

# **Aufgabe 5 (Koordinatensystem Viereck)**

# **Kompetenzmodell**

**Handlungsbereich:** H1: Darstellen, Modellbilden

**Inhaltsbereich:** I3: Geometrische Figuren und Körper

**Schwierigkeit (7. Schulstufe):** Mittel – 53% der Schüler/innen können diese Aufgabe vollständig lösen, 17% der Schüler/innen können diese Aufgabe teilweise lösen (3 von 4 richtig).1

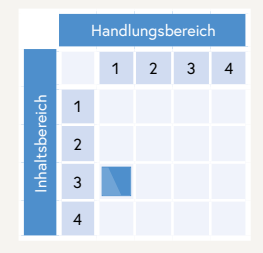

**Knoten:** Diese Aufgabe verbindet H1 (Darstellen, Modellbilden) mit I3 (Geometrische Figuren und Körper): Die Schüler/innen können gegebene geometrische Sachverhalte in eine andere mathematische Darstellung übertragen.

In dieser Aufgabe sind ein Viereck in einem Koordinatensystem mit ausschließlich positiven Koordinaten und die Koordinaten von vier Punkten gegeben. Es muss für jeden Punkt entschieden werden, ob er sich innerhalb des Vierecks befindet oder nicht.

Anhand der Koordinatenschreibweise von Punkten können diese im Koordinatensystem lokalisiert werden. Dadurch kann entschieden werden, ob sich die Punkte innerhalb des Vierecks befinden.

<sup>1</sup> Die Aufgabe gilt als richtig bearbeitet, wenn alle Kästchen richtig angeklickt sind. Wenn drei von vier Kästchen richtig angeklickt sind, werden Teilpunkte vergeben. Wenn zwei oder weniger Kästchen richtig angeklickt sind, werden keine Punkte vergeben.

# **Aufgabe 6 (Fernsehgewohnheiten)**

## Unter zehn Schülerinnen und Schülern wurde in einer Umfrage die durchschnittliche tägliche Fernsehzeit erhoben. Hier siehst du eine Aufstellung, wie viele Stunden die einzelnen Schüler/innen täglich vor dem Fernseher sitzen.

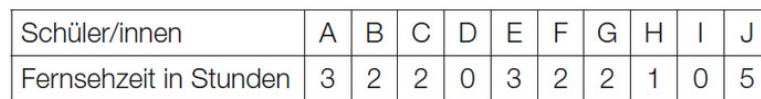

Berechne, wie viele Stunden die Schüler/innen durchschnittlich pro Tag vor dem Fernseher verbringen.

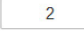

# **Kompetenzmodell**

**Handlungsbereich:** H2: Rechnen, Operieren

**Inhaltsbereich:** I4: Statistische Darstellungen und Kenngrößen **Schwierigkeit (7. Schulstufe):** Mittel – 43% der Schüler/innen können diese Aufgabe lösen.

**Knoten:** Diese Aufgabe verbindet H2 (Rechnen, Operieren) mit I4 (Statistische Dar-

stellungen und Kenngrößen): Die Schüler/innen können einfache Operationen in statistischen Daten durchführen.

In dieser Aufgabe ist eine Tabelle mit Daten von zehn Schülerinnen und Schülern und deren durchschnittliche Fernsehzeit pro Tag gegeben. Es muss die durchschnittliche Fernsehzeit pro Schüler/in ermittelt werden. Zuerst wird die Summe der Fernsehzeiten der 10 Schüler/innen berechnet, das Ergebnis wird anschließend durch die Anzahl der Schüler/innen dividiert.

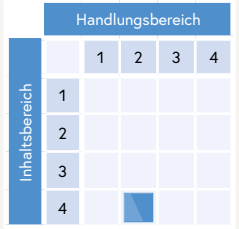

In der Zeitung steht, dass 2 von 5 Schülerinnen und Schüler nicht frühstücken, weil sie keine Zeit dazu hahan

# **Richtia Falsch**  $\odot$  $\bigcirc$ 100 % 80 % 60 % Frühstück 40 % kein 20 % Frühstück  $0%$  $\bullet$  $\bigcirc$ Frühstück kein Frühstück 20 % 40 % 60 % 80 % 100 % 0 %  $\circ$  $\odot$ kein Frühstücl Frühstück  $\circ$  $\odot$ Frühstück 11 Kommentiertes Muster-Aufgabenpaket – Basismodul *Mathematik,* Sekundarstufe

# **Aufgabe 7 (Frühstücksdiagramme)**

# **Kompetenzmodell**

**Handlungsbereich:** H1: Darstellen, Modellbilden

**Inhaltsbereich:** I4: Statistische Darstellungen und Kenngrößen

**Schwierigkeit (7. Schulstufe):** Mittel – 38% der Schüler/innen können diese Aufgabe vollständig lösen, 8% der Schüler/innen können diese Aufgabe teilweise lösen (3 von 4 richtig).2

**Knoten:** Diese Aufgabe verbindet H1 (Darstellen, Modellbilden) mit I4 (Statistische Darstellungen und Kenngrößen): Die Schüler/innen können gegebene statistische Sachverhalte in eine andere mathematische Darstellung

In dieser Aufgabe sind ein statistischer Sachverhalt und vier verschiedene Diagramme gegeben. Es soll entschieden werden, welche Diagramme den Sachverhalt korrekt darstellen und welche nicht.

Die Angabe "2 von 5 Schüler/innen frühstücken nicht", bedeutet gleichzeitig auch, dass 3 von 5 Schüler/innen aus derselben Stichprobe frühstücken. Daraus ergibt sich ein 2:3-Verhältnis bzw. 2/5 und 3/5. In den Diagrammen 2 und 3 wird dieses Verhältnis korrekt dargestellt. Die Diagramme 1 und 4 stellen das Verhältnis 2:5 dar, welches leicht mit der Angabe 2 von 5 verwechselt werden kann.

2 Die Aufgabe gilt als richtig bearbeitet, wenn alle Kästchen richtig angeklickt sind. Wenn drei von vier Kästchen richtig angeklickt sind, werden Teilpunkte vergeben. Wenn zwei oder weniger Kästchen richtig angeklickt sind, werden keine Punkte vergeben.

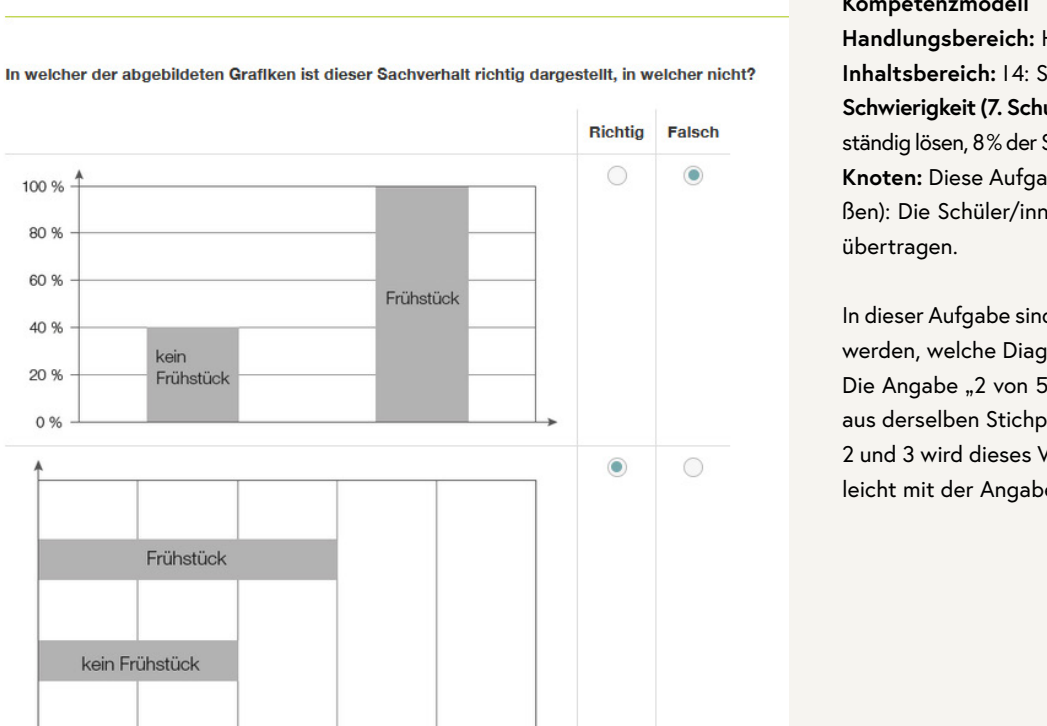

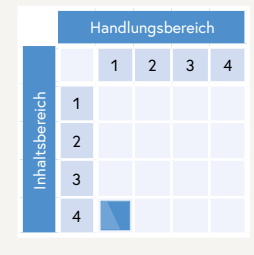

Martin ist 15 Jahre alt. Rosi ist x Jahre alt und fünf Jahre älter als Martin.

Evi schreibt diesen Zusammenhang so auf:  $x + 5 = 15$ 

## Erkläre, warum Evis Gleichung falsch ist.

eigentlich ist es x-5=15 Da Rosi ja fünf Jahre ÄLTER als Martin ist.

# **Aufgabe 8 (Textgleichung Altersrätsel)**

# **Kompetenzmodell**

**Handlungsbereich:** H4: Argumentieren, Begründen

**Inhaltsbereich:** I2: Variable, funktionale Abhängigkeiten

**Schwierigkeit (7. Schulstufe):** Mittel – 34% der Schüler/innen können diese Aufgabe lösen. **Knoten:** Diese Aufgabe verbindet H4 (Argumentieren, Begründen) mit I2 (Variable,

funktionale Abhängigkeiten): Die Schüler/innen können mathematische Argumente nennen, die für oder gegen ein algebraisches Modell sprechen.

In dieser Aufgabe ist eine Angabe zum Alter bzw. Altersunterschied von zwei Personen gegeben. Dieser Sachverhalt wurde durch eine Gleichung dargestellt. Die Gleichung ist allerdings falsch. Durch Anführen von mathematischen Argumenten muss der Fehler in der Gleichung erklärt werden.

Da Rosi älter als Martin ist und in der falschen Gleichung zu ihrem Alter noch 5 Jahre addiert werden, kann auf der anderen Seite der Gleichung nicht Martins Alter stehen. Es gilt zu erkennen, dass der Altersunterschied von 5 Jahren entweder zu Martins Alter addiert werden muss oder von Rosis Alter subtrahiert werden muss. Daher sind alle Antworten richtig zu bewerten, die sich auf das Erkennen des Ungleichgewichts in der Gleichung beziehen oder die Gleichung richtigstellen.

Beispiele für richtige Schülerantworten sind: *eigentlich ist es x – 5 = 15 Da Rosi ja fünf Jahre ÄLTER als Martin ist.; Evi rechnet so, dass Martin älter als Rosi ist.; weil man 15 + 5 = x rechnen muss.* 

Als falsch gewertet werden hingegen zum Beispiel folgende Antworten: *Weil Rosi dann 20 Jahre alt wäre.; weil er falsch gerechnet hat es sollte eig 10 + 5 = 15; Rosi ist 20 Jahre weil 5 + 15 ist 20*

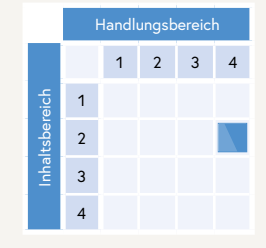

Mit einem LKW sollen möglichst viele Paletten zu je 800 kg transportiert werden. Der LKW wiegt leer 5 Tonnen. Voll geladen darf das Gesamtgewicht des LKWs maximal 12,2 Tonnen betragen.

## Was wird mit  $(12,2 - 5): 0,8 = 9$  berechnet?

Wie viele Paletten in den LKW geladen werden können.

# **Aufgabe 9 (LKW-Transport)**

# **Kompetenzmodell**

**Handlungsbereich:** H3: Interpretieren **Inhaltsbereich:** 11: Zahlen und Maße

**Schwierigkeit (7. Schulstufe):** Schwierig – 16% der Schüler/innen können diese Aufgabe lösen. Knoten: Diese Aufgabe verbindet H3 (Interpretieren) mit I1 (Zahlen und Maße): Die

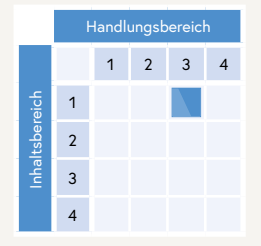

Schüler/innen können Rechenoperationen und Rechenergebnisse im jeweiligen Kontext deuten.

In dieser Aufgabe wird eine Situation zur Ladefähigkeit eines LKWs beschrieben und es ist eine Rechnung zum Sachverhalt gegeben. Es soll erklärt werden, was durch diese Rechnung berechnet wird bzw. was das Ergebnis dieser Rechnung im Kontext bedeutet.

Zuerst wird im Sachtext nach der Bedeutung der drei Zahlenwerte gesucht. Dabei muss auch auf passende Maßeinheiten geachtet werden. Aufgrund der Klammern muss zuerst die Bedeutung der Subtraktion interpretiert werden. Dabei handelt es sich um die maximal erlaubte Masse einer Ladung. Danach wird die Division interpretiert. Das Ergebnis ist dann die Anzahl der Paletten. Daher sind alle Antworten richtig zu bewerten, die darauf hinweisen, dass der Rechenausdruck berechnet, wie viele Paletten der LKW laden darf.

Beispiele für richtige Schülerantworten sind: *Wie viele Paletten in den LKW geladen werden können.; das er nur 9 Paletten transportieren kann.; Wie viele Paletten hinein dürfen.*

Als falsch gewertet werden hingegen zum Beispiel folgende Antworten: *Das Gewicht vom LKW am Ende.; Wie viel er noch transportieren darf. Das Gewicht welches er noch aufladen dürfte.*

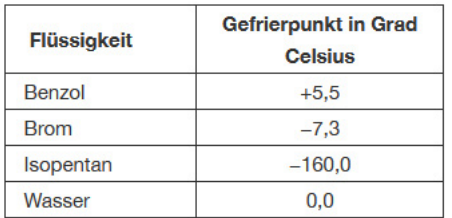

# Welche dieser Flüssigkeiten hat den niedrigsten Gefrierpunkt?

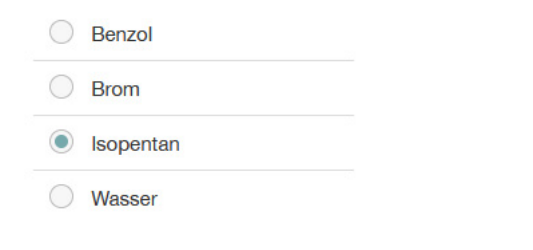

Berechne:  $\frac{2}{3}$  :  $\frac{5}{7}$  =

## **Welches Ergebnis ist richtig?**

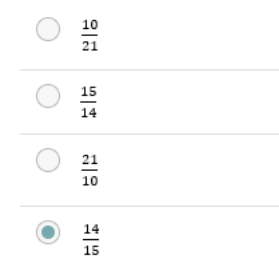

# **Aufgabe 10 (Gefrierpunkte)**

## **Kompetenzmodell**

**Handlungsbereich:** H 3: Interpretieren **Inhaltsbereich:** I 1: Zahlen und Maße

**Schwierigkeit (7. Schulstufe):** Leicht – 77% der Schüler/innen können diese Aufgabe lösen. **Knoten:** Diese Aufgabe verbindet H3 (Interpretieren) mit I 1 (Zahlen und Maße): Die Schüler/innen können Zahlenwerte aus Tabellen ablesen und im jeweiligen Kontext deuten.

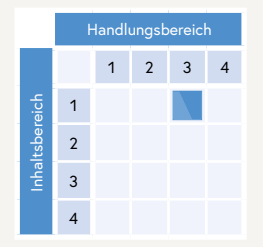

In dieser Aufgabe ist eine Tabelle mit Gefrierpunkten von vier verschiedenen Flüssigkeiten gegeben. Es muss erkannt werden, welche Flüssigkeit den niedrigsten Gefrierpunkt hat.

Aus der Tabelle können die Gefrierpunkte der verschiedenen Flüssigkeiten abgelesen werden. Anhand der Zahlen werte können diese der Größe nach geordnet werden. Die kleinste Zahl ist die betragsmäßig größte negative Zahl. Typische Denkfehler bei der Bestimmung der kleinsten Zahl einer Zahlenmenge finden sich in den drei falschen Antworten. Falls die Vorzeichen bei den Gefrierpunkten nicht beachtet werden, wäre Wasser mit dem Gefrierpunkt 0 eine passende Lösung, da 0 die betragsmäßig kleinste Zahl ist. Benzol besitzt einen Gefrierpunkt von 5,5. Das ist die betragsmäßig kleinste Zahl, wenn 0 nicht beachtet wird. Bei der Betrachtung der beiden negativen Gefrierpunkte von Brom und Isopetan muss beachtet werden, dass negative Zahlen kleiner sind, wenn der Betrag der Zahl größer ist. Falls man darauf vergisst, ist Brom eine attraktive Lösung, da mit dem Gefrierpunkt bei –7,3 hier die betragsmäßig kleinste negative Zahl aufscheint.

# **Aufgabe 11 (Brüche dividieren)**

## **Kompetenzmodell**

**Handlungsbereich:** H 2: Rechnen, Operieren

**Inhaltsbereich:** I 1: Zahlen und Maße

**Schwierigkeit (7. Schulstufe):** Leicht – 68 % der Schüler/innen können diese Aufgabe lösen. Knoten: Diese Aufgabe verbindet H2 (Rechnen, Operieren) mit I1 (Zahlen und Maße):

**Handlungsbereich** 1 2 3 4 Inhaltsbereich 1<br>2<br>3<br>4  $\overline{2}$  $\overline{3}$  $\overline{4}$ 

Die Schüler/innen können elementare Rechenoperationen mit konkreten Zahlen durchführen.

In dieser Aufgabe ist eine Division mit zwei Brüchen gegeben. Die Division soll durchgeführt werden. Zuerst wird der Kehrwert des zweiten Bruchs (Divisors) gebildet. Dann können die beiden Brüche multipliziert werden.

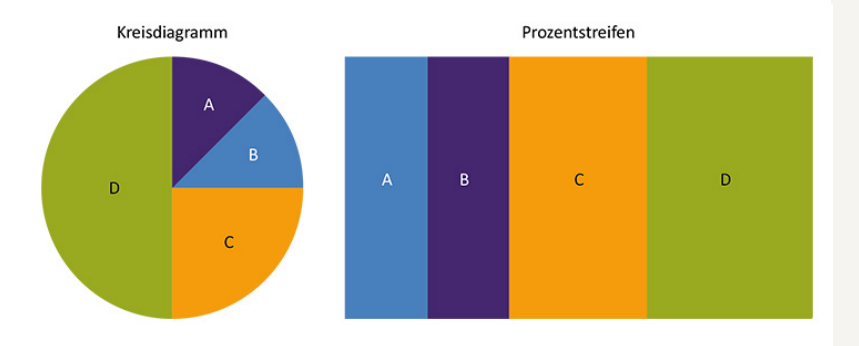

## Warum können die beiden Diagramme nicht aus den Werten der gleichen Tabelle stammen?

- Weil die Farben von A und B nicht übereinstimmen.
- Weil im Kreisdiagramm die Winkelsumme nicht 360° ist.
- $\odot$ Weil D auch im Prozentstreifen die Hälfte der gesamten Fläche haben muss.
- ◯ Weil der Flächeninhalt des Kreisdiagramms nicht gleich wie der Flächeninhalt des Rechtecks ist.

## $4 \cdot x + 6.4 = 38.4$

#### Löse die Gleichung.

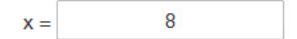

# **Aufgabe 12 (Diagramm Vergleich)**

## **Kompetenzmodell**

**Handlungsbereich:** H 4: Argumentieren, Begründen

**Inhaltsbereich:** I 4: Statistische Darstellungen und Kenngrößen

**Schwierigkeit (7. Schulstufe):** Mittel – 66% der Schüler/innen können diese Aufgabe lösen. **Knoten:** Diese Aufgabe verbindet H4 (Argumentieren, Begründen) mit I4 (Statistische

Darstellungen und Kenngrößen): Die Schüler/innen können zutreffende und unzutreffende mathematische Argu mente bezüglich statistischer Darstellungen erkennen.

In dieser Aufgabe sind ein Kreisdiagramm und ein Prozentstreifen gegeben. Die beiden Diagramme basieren nicht auf der gleichen Datenmenge. Dafür muss eine passende Argumentation gefunden werden.

In beiden Diagrammen müssen die Anteile der Kategorien an der Gesamtfläche übereinstimmen. Die Kategorie D entspricht im Kreisdiagramm 50 %, im Prozentstreifen allerdings etwa einem Drittel bzw. ca. 33 %. Somit ist die dritte Antwort korrekt.

Sowohl die erste als auch die vierte Antwort sind an sich korrekt, aber keine passenden Argumente, um die falsche Behauptung zu widerlegen.

# **Aufgabe 13 (Lineare Gleichung)**

## **Kompetenzmodell**

**Handlungsbereich:** H 2: Rechnen, Operieren

**Inhaltsbereich:** I 2: Variable, funktionale Abhängigkeiten

**Schwierigkeit (7. Schulstufe):** Mittel – 65% der Schüler/innen können diese Aufgabe lösen. **Knoten:** Diese Aufgabe verbindet H2 (Rechnen, Operieren) mit I2 (Variable, funktio nale Abhängigkeiten): Die Schüler/innen können einfache Gleichungen lösen.

In dieser Aufgabe ist eine lineare Gleichung mit einer Variablen gegeben. Die Gleichung soll durch Äquivalenz umformungen gelöst werden.

Um die Gleichung zu lösen, sind zwei Umformungsschritte notwendig. Zuerst kann die Addition auf der einen Seite der Gleichung durch eine Subtraktion umgeformt werden. Danach wird die Multiplikation durch eine Division umgeformt.

Handlungsbereich

1 2 3 4

Inhaltsbereich

1<br>2<br>3<br>4

 $\overline{1}$  $\overline{2}$  $\overline{3}$  $\overline{4}$ 

Die Aufteilung der Bevölkerung Österreichs auf die Bundesländer am Ende des Jahres 2017 ist im folgenden Säulendiagramm dargestellt

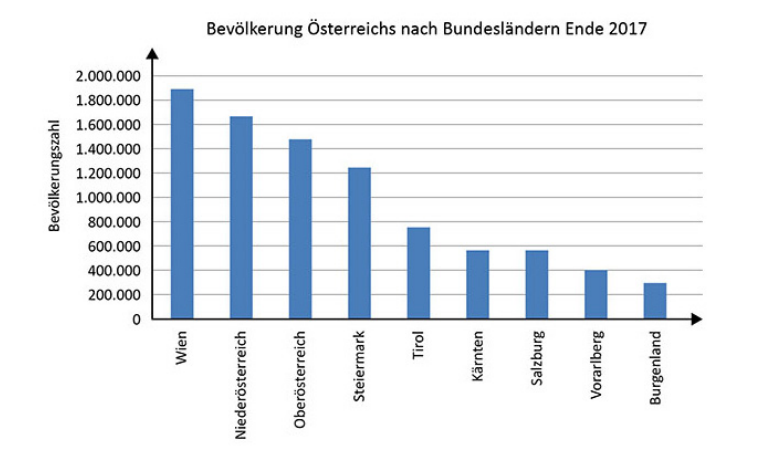

#### Welche Aussage ist richtig, welche falsch?

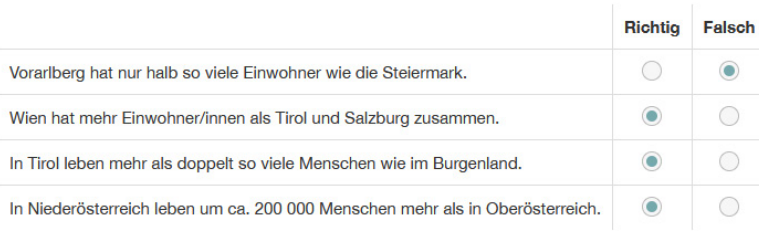

# **Aufgabe 14 (Säulendiagramm Bevölkerung)**

## **Kompetenzmodell**

**Handlungsbereich:** H3: Interpretieren

**Inhaltsbereich:** I4: Statistische Darstellungen und Kenngrößen

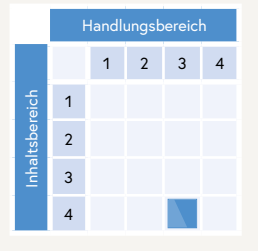

**Schwierigkeit (7. Schulstufe):** Mittel – 46% der Schüler/innen können diese Aufgabe vollständig lösen, 33% der Schüler/innen können diese Aufgabe teilweise lösen (3 von 4 richtig).3

**Knoten:** Diese Aufgabe verbindet H3 (Interpretieren) mit I4 (Statistische Darstellungen und Kenngrößen): Die Schüler/innen können Werte aus statistischen Grafiken ablesen und im jeweiligen Kontext deuten.

In dieser Aufgabe ist ein Säulendiagramm mit Bevölkerungszahlen der österreichischen Bundesländer aus dem Jahr 2017 gegeben. Aus dem Diagramm müssen Werte abgelesen werden, um über die Korrektheit von Aussagen entscheiden zu können.

Für jede der vier Aussagen müssen die entsprechenden Daten aus dem Diagramm abgelesen werden. Dazu müssen die Höhen der jeweiligen Säulen mit den Achsenbeschriftungen auf der vertikalen Achse verglichen werden. Die Hilfslinien im Diagramm helfen dabei, die Bevölkerungszahlen leichter abschätzen zu können. Anhand der abgelesenen Bevölkerungszahlen kann man entscheiden, ob die jeweilige Aussage richtig oder falsch ist.

<sup>3</sup> Die Aufgabe gilt als richtig bearbeitet, wenn alle Kästchen richtig angeklickt sind. Wenn drei von vier Kästchen richtig angeklickt sind, werden Teilpunkte vergeben. Wenn zwei oder weniger Kästchen richtig angeklickt sind, werden keine Punkte vergeben.

Um 13:00 Uhr schließen der Stunden- und Minutenzeiger einer Uhr 30 Grad ein.

## Welchen Winkel schließen Stunden- und Minutenzeiger um 18:00 Uhr ein?

180 Grad

# **Aufgabe 15 (Winkel Uhr)**

# **Kompetenzmodell**

**Handlungsbereich:** H1: Darstellen, Modellbilden

**Inhaltsbereich:** I3: Geometrische Figuren und Körper

**Schwierigkeit (7. Schulstufe):** Mittel – 46% der Schüler/innen können diese Aufgabe lösen. **Knoten:** Diese Aufgabe verbindet H1 (Darstellen, Modellbilden) mit I3 (Geometrische

Figuren und Körper): Die Schüler/innen können gegebene geometrische Sachverhalte in eine andere mathematische Darstellung übertragen.

In dieser Aufgabe ist das Winkelmaß zwischen den Zeigern einer Uhr zu einem gewissen Zeitpunkt gegeben. Es soll das Winkelmaß zwischen den Zeigern zu einer anderen Uhrzeit ermittelt werden.

Zum Lösen der Aufgabe wird vorausgesetzt, dass die Schüler/innen wissen, dass eine Uhr in 12 gleich große Sektoren geteilt wird und dass 13:00 und 1:00 Uhr bzw. 18:00 und 6:00 Uhr gleich dargestellt werden. Den Schülerinnen und Schülern wird bereits das Winkelmaß um 13:00 bzw. 1:00 Uhr mitgeteilt. Dabei schließen die Zeiger genau einen der 12 Sektoren der Uhr ein. Um 18:00 bzw. 06:00 Uhr werden sechs dieser Sektoren umschlossen. Daher müssen die 30° mit 6 multipliziert werden.

Alternativ wissen die Schüler/innen, dass die beiden Zeiger um 18:00 Uhr einen gestreckten Winkel einschließen oder die Uhr und die Zeiger einen Halbkreis bilden. Dadurch kann ebenfalls hergeleitet werden, dass die Zeiger 180° Grad einschließen.

Von einem Dreieck, das wie in der Skizze unten beschriftet ist, soll die Länge der Höhe auf c ermittelt werden

Gegeben sind die Seite  $c = 80$  mm und die Winkel  $a = 48^\circ$  und  $B = 60^\circ$ . Konstruiere dieses Dreieck auf einem Blatt Papier und miss die Länge der Höhe auf c.

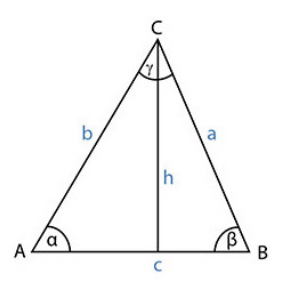

#### Wie groß ist die Länge der Höhe auf c?

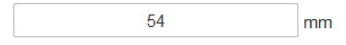

# **Aufgabe 16 (Dreieck Höhe)**

## **Kompetenzmodell**

**Handlungsbereich:** H2: Rechnen, Operieren

**Inhaltsbereich:** I3: Geometrische Figuren und Körper

**Schwierigkeit (7. Schulstufe):** Mittel – 37% der Schüler/innen können diese Aufgabe lösen. **Knoten:** Diese Aufgabe verbindet H2 (Rechnen, Operieren) mit I3 (Geometrische

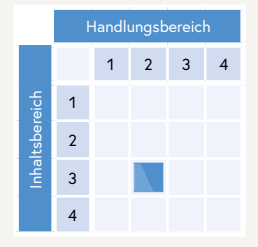

Figuren und Körper): Die Schüler/innen können elementar geometrische Konstruktionen durchführen.

In dieser Aufgabe sind drei Abmessungen eines Dreiecks gegeben. Das Dreieck soll konstruiert werden. Anhand der Skizze und den gegebenen Bestimmungsstücken des Dreiecks ist erkennbar, dass das Dreieck aufgrund des WSW-Kongruenzsatzes eindeutig konstruierbar ist. Zuerst wird die Seite c gezeichnet und davon ausgehend die beiden Winkel. Durch Verlängerung der beiden Halbgeraden, die bei der Konstruktion der Winkel entstehen, ergibt sich ein Schnittpunkt. Das ist der dritte Eckpunkt des Dreiecks. Da in der Computertestung Konstruktionen nicht möglich sind, wird hier eine Konstruktion auf einen Blatt Papier erwartet. Um eine korrekte Konstruktion auf dem Papier überprüfen zu können, ist eine Länge aus dem konstruierten Dreieck abzumessen. Anhand dieser Abmessung erfolgt die Überprüfung der Lösung dieser Aufgabe. Bei einer falschen Konstruktion wäre eine korrekte Lösung sehr unwahrscheinlich. Um einen Fehler beim Abmessen zu verringern, ist die abzumessende Länge auch in der Skizze eingezeichnet. Die Lösung beträgt ca. 54,14 mm. Korrekt gewertet wird alles zwischen 52 und 56. Durch diese Setzung wird eine gewisse Ungenauigkeit bei der Konstruktion und Abmessung miteinbezogen – und andererseits die Vergleichbarkeit der Ergebnisse der iKM<sup>PLUS</sup>-Rückmeldung über Klassen und Schulen hinweg gewährleistet.

# **Aufgabe 17 (Produkt Interpretation)**

Du bildest das Produkt zweier Zahlen a und b und erhältst als Ergebnis c, also c = a · b.

### Erkläre, wie sich c verändert, wenn der Faktor a verdoppelt und der Faktor b halbiert wird.

es bleibt gleich weil eines sich verdoppelt und das andere halbiert.

# **Kompetenzmodell**

**Handlungsbereich:** H3: Interpretieren

**Inhaltsbereich:** I2: Variable, funktionale Abhängigkeiten

**Schwierigkeit (7. Schulstufe):** Schwierig – 30% der Schüler/innen können diese Aufgabe lösen. **Knoten:** Diese Aufgabe verbindet H3 (Interpretieren) mit I2 (Variable, funktionale

Abhängigkeiten): Die Schüler/innen können algebraisch dargestellte Strukturen beschreiben.

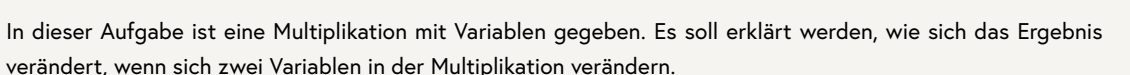

Handlungsbereich

1 2 3 4

Inhaltsbereich

Um die Aufgabe korrekt lösen zu können, sind zwei Dinge zu beachten: Die Halbierung ist die Gegenfunktion der Verdoppelung und bei der Multiplikation gilt das Kommutativgesetz. Daraus folgt: 2 ∙ a ∙  $\frac{1}{2} \cdot$  b = 2  $\cdot$   $\frac{1}{2} \cdot$  a  $\cdot$  b = a  $\cdot$  b. Somit ändert sich durch die beschriebene Veränderung der beiden Faktoren nichts am Ergebnis der Multiplikation. Auch durch Ausprobieren mit einfachen Zahlenbeispielen kann erkannt werden, wie sich die Veränderung der Variablen auswirkt. Daher sind alle Antworten richtig zu bewerten, die darauf hinweisen, dass das Ergebnis sich nicht verändert bzw. gleichbleibt. 2 1 2

Beispiele für richtige Schülerantworten sind: c verändert sich nicht; a = 2 b = 4 2 · 4 = 8 c = 8 2 · 2 = 4 4 / 2 = 2 4 · 2 = 8 c bleibt gleich; es bleibt gleich weil eines sich verdoppelt und das andere halbiert.

Als falsch gewertet werden hingegen zum Beispiel folgende Antworten: *c = 2a · 1/2b; es wird um die hälfte kleiner; c verändert sich, weil ein anderes Ergebnis rauskommt.* 

Benjamin fährt um 06:24 Uhr mit dem Zug zur Schule und kommt dort um 7:30 Uhr an.

Im Mathematikunterricht erzählt er der Lehrerin, dass er für die Zugfahrt 1.06 Stunden benötigt hat. Die Lehrerin sagt, dass er dafür 1.1 Stunden benötigt hat.

## Warum hat die Lehrerin recht?

Weil eine Stunde 60 Minuten hat und er 66 Minuten gebraucht hat also 1.1 Stunden

# **Aufgabe 18 (Fahrzeit Zugfahrt)**

## **Kompetenzmodell**

**Handlungsbereich:** H4: Argumentieren, Begründen **Inhaltsbereich:** 11: Zahlen und Maße

**Schwierigkeit (7. Schulstufe):** Schwierig – 16% der Schüler/innen können diese Aufgabe lösen. Knoten: Diese Aufgabe verbindet H4 (Argumentieren, Begründen) mit I1 (Zahlen und

Maße): Die Schüler/innen können mathematische Argumente angeben, die für oder gegen eine arithmetische Eigenschaft sprechen.

In dieser Aufgabe sind die Zeitpunkte des Beginns und des Endes einer Zugfahrt gegeben. Ein Schüler berechnet daraus, wie lange die Zugfahrt gedauert hat. Seine Lehrerin korrigiert sein Ergebnis. Es muss anhand von mathematischen Argumenten erklärt werden, weshalb das Ergebnis der Lehrerin stimmt.

Anhand der beiden Zeitpunkte kann die Dauer der Zugfahrt in Stunden und Minuten ermittelt werden: 1 Stunde und 6 Minuten. Die Schüler/innen kennen den Umrechnungsfaktor 60 zwischen Minuten und Stunden. Die 6 Minuten entsprechen also 0,1 Stunden. Daraus ergibt sich, dass Benjamin einen falschen Umrechnungsfaktor verwendet hat. Daher sind alle Antworten richtig zu bewerten, die sich auf einen falschen Umrechnungsfaktor beziehen bzw. angeben, wie die 6 Minuten korrekt in Stunden umgerechnet werden können.

Beispiele für richtige Schülerantworten sind: *Weil eine Stunde 60 Minuten hat und er 66 Minuten gebraucht hat also 1,1 Stunden.; Eine Stunde hat nicht 100 Minuten sondern 60 Minuten.; Er hat 1 Stunde und 6 min gebraucht. Eine Stunde dauert 60 min und ein 10tel sind 6 minuten und ein ganzes und ein 10tel kann man als 1,1 schreiben.*  Als falsch gewertet werden hingegen zum Beispiel folgende Antworten: *Der Schüler hat die genaue Zahl genommen und Lehrerin hat gerundet von 1,06 zu 1,1.; weil von 6:24 bis 7:30 sind es 1,1 Stunden.* 

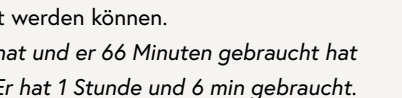

**Handlungsbereich** 

1 2 3 4

Inhaltsbereich

Vier Kinder haben in einer Tabelle aufgeschrieben, wie viel Zeit sie am Vortag für verschiedene Tätigkeiten verbracht haben.

#### Schule Schlafen Essen Fernsehen Hobbys Ines 6 h 9h  $2,5h$  $2<sub>h</sub>$  $4,5h$  $8h$ 10h  $1<sub>h</sub>$  $3<sub>h</sub>$  $2<sub>h</sub>$ Jakob 6 h 10h  $2<sub>h</sub>$  $2<sub>h</sub>$ 4h Miriam 6h  $8.5h$  $1.5h$  $4h$  $4<sub>h</sub>$ Rastko

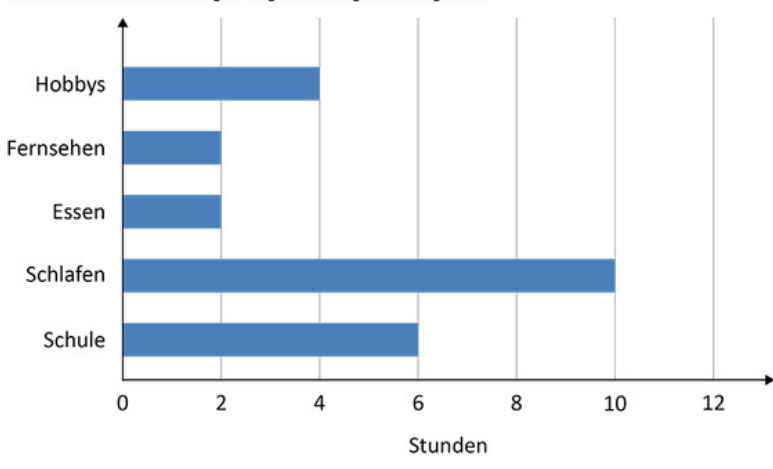

Für ein Kind ist die Aufteilung im folgenden Diagramm dargestellt

#### Für welches Kind ist die Aufteilung im Diagramm dargestellt?

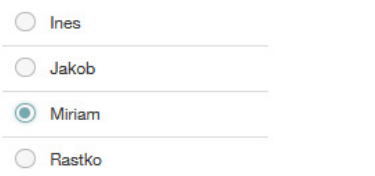

# **Aufgabe 19 (Tagesaufteilung)**

# **Kompetenzmodell**

**Handlungsbereich:** H1: Darstellen, Modellbilden

**Inhaltsbereich:** I4: Statistische Darstellungen und Kenngrößen

**Schwierigkeit (7. Schulstufe):** Leicht – 87% der Schüler/innen können diese Aufgabe lösen. **Knoten:** Diese Aufgabe verbindet H1 (Darstellen, Modellbilden) mit I4 (Statistische

Darstellungen und Kenngrößen): Die Schüler/innen können gegebene statistische Sachverhalte in eine andere mathematische Darstellung übertragen.

In dieser Aufgabe sind eine Tabelle mit Daten von vier Kindern zu verschiedenen Tätigkeiten und ein Balkendiagramm gegeben, welches auf den Daten von einem der Kinder basiert. Es muss erkannt werden, zu welchem Kind das Balkendiagramm gehört.

Im Balkendiagramm werden die verschiedenen Zeiten abgelesen und mit den entsprechenden Informationen in der Tabelle verglichen. Um zur korrekten Lösung zu kommen, muss nicht für jede Tätigkeit eine Übereinstimmung geprüft werden, jedoch für zumindest zwei.

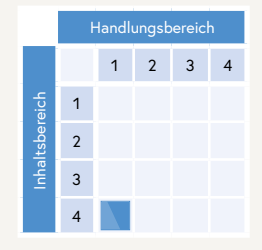

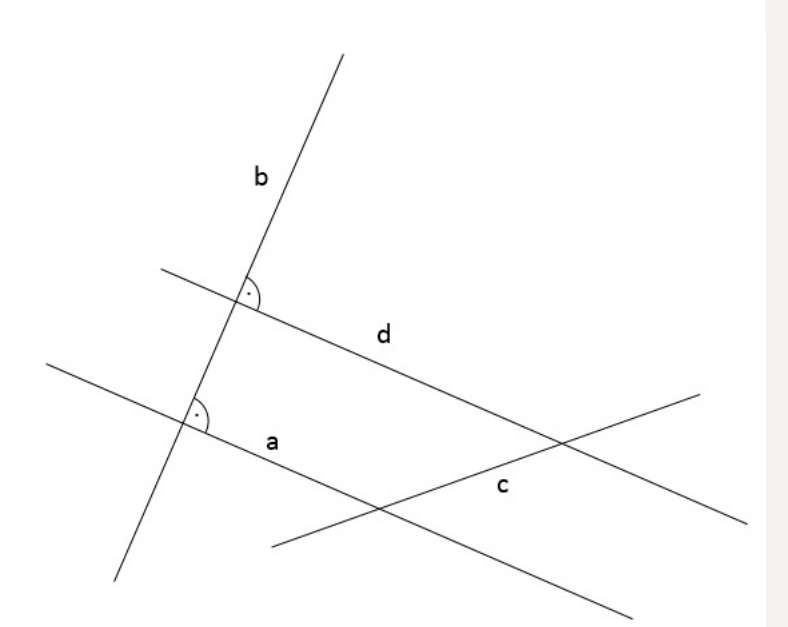

# **Aufgabe 20 (Geraden und Strecken)**

# **Kompetenzmodell**

**Handlungsbereich:** H3: Interpretieren

**Inhaltsbereich:** I3: Geometrische Figuren und Körper

**Schwierigkeit (7. Schulstufe):** Leicht – 69% der Schüler/innen können diese Aufgabe vollständig lösen, 16% der Schüler/innen können diese Aufgabe teilweise lösen (3 von 4 richtig).4

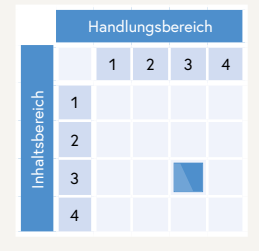

**Knoten:** Diese Aufgabe verbindet H3 (Interpretieren) mit I3 (Geometrische Figuren und Körper): Die Schüler/ innen können geometrische Beziehungen beschreiben.

In dieser Aufgabe sind vier Geraden in verschiedenen Lagebeziehungen zueinander gegeben. Es soll über die Korrektheit von Lagebeziehungen zwischen den jeweiligen Geradenpaaren entschieden werden.

Die Begriffe "normal" und "parallel" sind bereits aus früheren Lernjahren bekannt. Anhand der Skizze kann man erkennen, dass b eine Normale zu a und d ist. Daraus ergibt sich, dass a und d zueinander parallel sind. Die Gerade c steht weder normal noch parallel zu den anderen drei Geraden.

## Welche Aussage ist richtig, welche falsch?

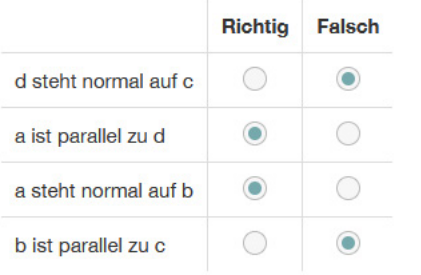

<sup>4</sup> Die Aufgabe gilt als richtig bearbeitet, wenn alle Kästchen richtig angeklickt sind. Wenn drei von vier Kästchen richtig angeklickt sind, werden Teilpunkte vergeben. Wenn zwei oder weniger Kästchen richtig angeklickt sind, werden keine Punkte vergeben.

Die Abbildung zeigt ein Rechteck, in das eine Diagonale eingezeichnet wurde. Der Winkel g ist 60°.

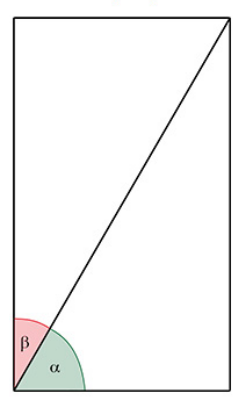

## Erkläre, warum der Winkel ß 30° ist.

Weil der ganze winkel ist ein Rechterwinkel und hat immer 90°

# **Aufgabe 21 (Komplementärwinkel)**

## **Kompetenzmodell**

**Handlungsbereich:** H4: Argumentieren, Begründen **Inhaltsbereich:** I3: Geometrische Figuren und Körper

**Schwierigkeit (7. Schulstufe):** Mittel – 64% der Schüler/innen können diese Aufgabe lösen. **Knoten:** Diese Aufgabe verbindet H4 (Argumentieren, Begründen) mit I3 (Geomet-

rische Figuren und Körper): Die Schüler/innen können mathematische Argumente angeben, die für oder gegen eine geometrische Eigenschaft sprechen.

In dieser Aufgabe ist ein Rechteck mit eingezeichneter Diagonale sowie der Winkel zwischen einer Rechteckseite und der Diagonale gegeben. Es muss anhand von mathematischen Argumenten erklärt werden, weshalb durch die gegebenen Informationen auch der Winkel zwischen der anderen Rechteckseite und der Diagonale bekannt ist. Für das Bearbeiten der Aufgabe ist es notwendig zu wissen, dass sich zwei Seiten eines Rechtecks immer im rechten Winkel – also 90° – treffen. In der Abbildung ist erkennbar, dass α und β zusammen diesen rechten Winkel ergeben und somit die Gleichung β + 60° = 90° gilt. Daher sind alle Antworten richtig zu bewerten, die darauf hinweisen, dass die beiden Winkel zusammen 90° bzw. einen rechten Winkel ergeben.

Beispiele für richtige Schülerantworten sind: *Weil der ganze winkel ist ein Rechterwinkel und hat immer 90°.; weil es 90° sind und wenn man 60° abzieht dann kommen 30° heraus.; Weil der Winkel insgesamt 90° hat.*  Als falsch gewertet werden hingegen zum Beispiel folgende Antworten: *Weil es ein Drittel von 90° ist.; Weil der Grad 60 ist und du dan die helfte von den berechnen kannst und das ergibt dan 30 Grad.*

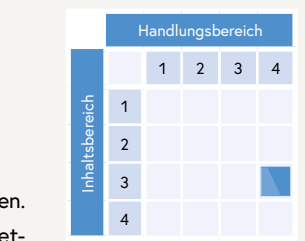

 $11 + 5 = a + a + a + 8 + a$ 

## Wie groß ist a?

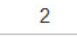

# **Aufgabe 22 (Gleichung)**

# **Kompetenzmodell**

**Handlungsbereich:** H2: Rechnen, Operieren **Inhaltsbereich:** I2: Variable, funktionale Abhängigkeiten

**Schwierigkeit (7. Schulstufe):** Mittel – 56% der Schüler/innen können diese Aufgabe lösen. **Knoten:** Diese Aufgabe verbindet H2 (Rechnen, Operieren) mit I2 (Variable, funktionale Abhängigkeiten): Die Schüler/innen können einfache Gleichungen lösen.

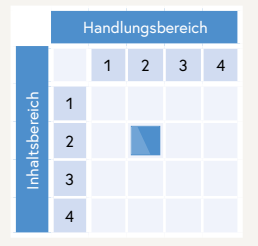

In dieser Aufgabe ist eine lineare Gleichung mit einer Variablen gegeben. Die Gleichung soll durch Äquivalenzumformungen gelöst werden.

Um die Gleichung zu lösen, sind zumindest die folgenden drei Äquivalenzumformungen nötig (auch andere Reihenfolge ist möglich): Umformungsschritt 1: Zusammenfassen auf beiden Seiten der Gleichung. Umformungsschritt 2: Subtraktion von 8. Umformungsschritt 3: Division durch 4.

# Gegeben ist die Rechenanweisung: "Addiere das Produkt von 25 und 3 zur Differenz von 18 und 6."

## Welche Rechnung entspricht der Rechenanweisung, welche nicht?

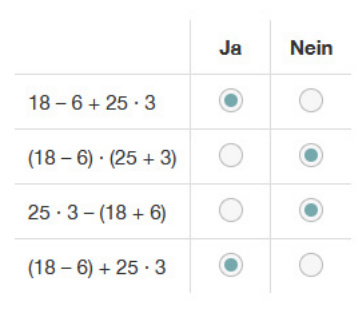

# **Aufgabe 23 (Rechenanweisung)**

# **Kompetenzmodell**

**Handlungsbereich:** H1: Darstellen, Modellbilden **Inhaltsbereich:** 11: Zahlen und Maße

**Schwierigkeit (7. Schulstufe):** Mittel – 43% der Schüler/innen können diese Aufgabe vollständig lösen, 16% der Schüler/innen können diese Aufgabe teilweise lösen (3 von 4 richtig).5

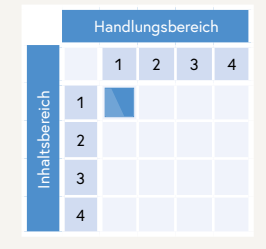

**Knoten:** Diese Aufgabe verbindet H1 (Darstellen, Modellbilden) mit I 1 (Zahlen und Maße): Die Schüler/innen können gegebene arithmetische Sachverhalte in eine mathematische Darstellung übertragen.

In dieser Aufgabe sind eine Rechenanweisung und vier Rechnungen gegeben. Es muss erkannt werden, ob die Rechnungen die Rechenanweisung korrekt umsetzen.

In der Rechenanweisung müssen die mathematischen Begriffe "addieren", "Produkt" und "Differenz" zuerst mit den zugehörigen Rechenoperationen +, ∙ und – verbunden werden. Bei der Verknüpfung der Rechenarten müssen auch die Vorrangregeln sowie das Kommutativ- und Distributivgesetz beachtet werden. Zuerst werden das Produkt der Zahlen 25 und 3 sowie die Differenz der Zahlen 18 und 6 gebildet. Die beiden Ergebnisse werden addiert. Die Kommutativität der Addition erlaubt es, die beiden Ergebnisse in beliebiger Reihenfolge zu addieren. Die Multiplikation hat gegenüber den "Strichrechnungen" Vorrang. Somit müssen bei den korrekten Antworten keine Klammern bei der Multiplikation gesetzt werden. Die Klammern in Antwort 4 verändern das Ergebnis der Rechnung im Vergleich zu Antwort 1 nicht, da bei zwei Strichrechnungen aufgrund der "von links nach rechts"-Regel zuerst die linke Rechnung gerechnet wird.

<sup>5</sup> Die Aufgabe gilt als richtig bearbeitet, wenn alle Kästchen richtig angeklickt sind. Wenn drei von vier Kästchen richtig angeklickt sind, werden Teilpunkte vergeben. Wenn zwei oder weniger Kästchen richtig angeklickt sind, werden keine Punkte vergeben.

Hier siehst du ein gleichschenkliges Trapez mit  $a = \beta$  und  $c > a$ .

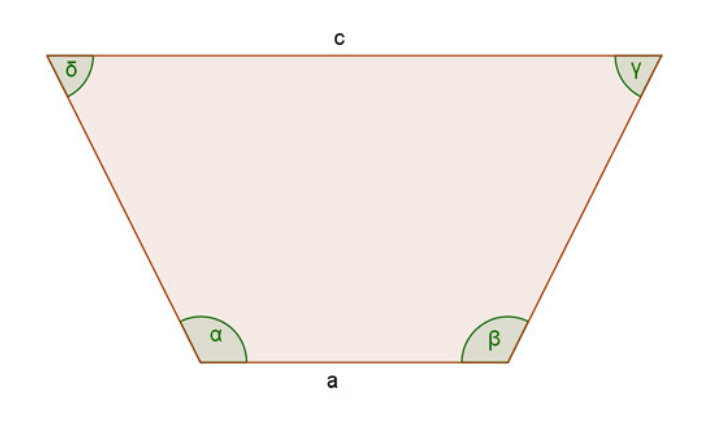

## Welche Aussage trifft auf das abgebildete Trapez zu?

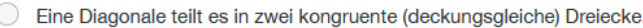

- Die gegenüberliegenden Winkel sind jeweils gleich groß.
- $\odot$ Es hat eine Symmetrieachse und zwei parallele Seiten.
- ◯ Es hat zwei gleich lange Diagonalen, die zueinander normal sind.

# **Aufgabe 24 (Gleichschenkliges Trapez)**

# **Kompetenzmodell**

**Handlungsbereich:** H3: Interpretieren

**Inhaltsbereich:** I3: Geometrische Figuren und Körper

**Schwierigkeit (7. Schulstufe):** Mittel – 38% der Schüler/innen können diese Aufgabe lösen. **Knoten:** Diese Aufgabe verbindet H3 (Interpretieren) mit I3 (Geometrische Figuren und Körper): Die Schüler/innen können elementar geometrische Figuren beschreiben.

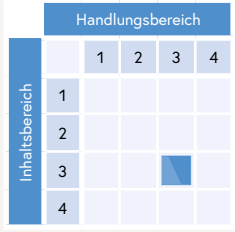

In dieser Aufgabe ist ein gleichschenkliges Trapez gegeben. Es sollen Aussagen zu dieser Figur bewertet werden. Alle vier Aussagen können grundsätzlich auch ohne die Hilfe der Skizze bewertet werden. Die Skizze dient als Hilfestellung, um sich die Figur leichter vorstellen zu können. Jedes Trapez hat zwei parallele Seiten. Da es sich um ein gleichschenkliges Trapez handelt, gibt es auch eine Symmetrieachse. Aufgrund der Eigenschaft, dass die beiden parallelen Seiten (a und c) nicht gleich lang sind, können alle anderen drei Aussagen ausgeschlossen werden. Denn diese drei Aussagen würden unter der Berücksichtigung, dass die anderen beiden Seiten gleich lang sowie die Winkel α und β gleich groß sind, nur in einem Rechteck stimmen (Antwort 1 und 4 sogar nur in einem Quadrat).

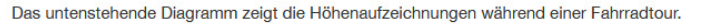

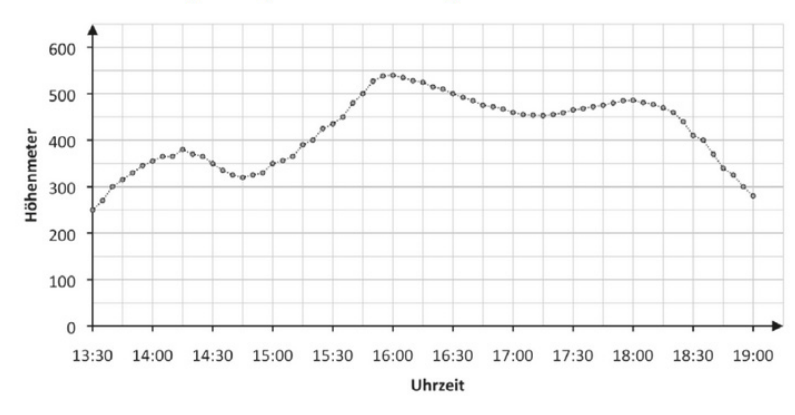

Entnimm der Grafik den Höhenunterschied, der zwischen 15:00 und 15:45 zurückgelegt wurde.

150 Höhenmeter

# **Aufgabe 25 (Graph Höhenunterschied)**

# **Kompetenzmodell**

**Handlungsbereich:** H3: Interpretieren

**Inhaltsbereich:** I2: Variable, funktionale Abhängigkeiten

**Schwierigkeit (7. Schulstufe):** Schwierig – 37% der Schüler/innen können diese Aufgabe lösen. **Knoten:** Diese Aufgabe verbindet H3 (Interpretieren) mit I2 (Variable, funktionale

Abhängigkeiten): Die Schüler/innen können grafisch dargestellte Zusammenhänge beschreiben und im jeweiligen Kontext deuten.

In dieser Aufgabe ist ein Graph mit der Höhenaufzeichnung einer Fahrradtour gegeben. Es muss ein Höhenunterschied zwischen zwei Zeitpunkten bestimmt werden.

Aus der Grafik können Höhenmeter zu den beiden Zeitpunkten abgelesen werden. Bei der Grafik handelt es sich um ein Koordinatensystem. Anhand der Achsenbeschriftung ist erkennbar, dass alle Punkte auf dem Graphen den Zeitpunkten die Höhenaufzeichnung der Fahrradtour zuordnen. Damit die zur Lösung der Aufgabe notwendigen Werte leichter abgelesen werden können, befinden sie sich genau auf den Schnittpunkten der Hilfslinien im Diagramm. Danach ist noch die Differenz der beiden Werte zu berechnen, um den Höhenunterschied zu erhalten.

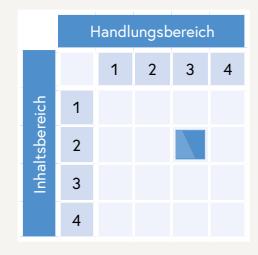

Eine Kinokarte kostet für einen Erwachsenen 9 € und für ein Kind 6 €.

Gib eine Formel zur Berechnung der Gesamtkosten G (in Euro) für einen Kinobesuch von x Erwachsenen und y Kindern an.

 $G = 9 * x + 6 * y$ 

# **Aufgabe 26 (Kinokarten)**

## **Kompetenzmodell**

**Handlungsbereich:** H1: Darstellen, Modellbilden

**Inhaltsbereich:** I2: Variable, funktionale Abhängigkeiten

**Schwierigkeit (7. Schulstufe):** Schwierig – 23% der Schüler/innen können diese Aufgabe lösen. Knoten: Diese Aufgabe verbindet H1 (Darstellen, Modellbilden) mit I2 (Variable,

funktionale Abhängigkeiten). Die Schüler/innen können gegebene algebraische Sachverhalte in eine mathematische Darstellung übertragen.

In dieser Aufgabe soll eine Formel zur Berechnung der Kosten für einen Kinobesuch aufgestellt werden. Die Anzahl der Kinobesucher/innen ist in dieser Situation noch unbekannt, daher sollen Variablen in der Formel verwendet werden.

Da es für Erwachsene und Kinder unterschiedliche Preise pro Person gibt, wird der Gesamtpreis der beiden Gruppen einzeln berechnet. Zuletzt müssen die beiden Ergebnisse noch addiert werden, um die Gesamtkosten zu erhalten. Daher sind alle Antworten richtig zu bewerten, die für beide Personengruppen den korrekten Preis pro Person mit der dazugehörigen Anzahl – in diesem Fall den Variablen – multiplizieren und die beiden Produkte addieren. Die Angabe G = kann bei der Lösung auch fehlen.

Beispiele für richtige Schülerantworten sind: *G = 9 · x + 6 · y; (9x) + (6y) =; G = x · 6 + y · 9*

Als falsch gewertet werden hingegen zum Beispiel folgende Antworten: *y · 6€ oder für Erwachsene x · 9; x + y = g*

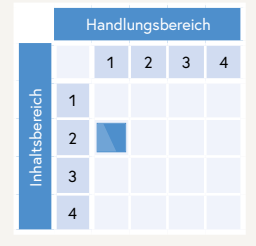

An einer Schule wurde die Befragung "Wie kommst du zur Schule?" durchgeführt. Die erhobenen Daten siehst du in der Tabelle.

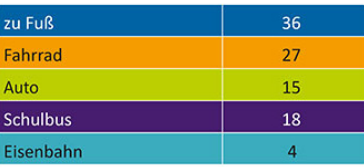

Robert möchte zeigen, dass mehr als die Hälfte der Kinder ihren Schulweg zu Fuß oder mit dem Fahrrad zurücklegt. Er erstellt mit den erhobenen Daten zwei Grafiken

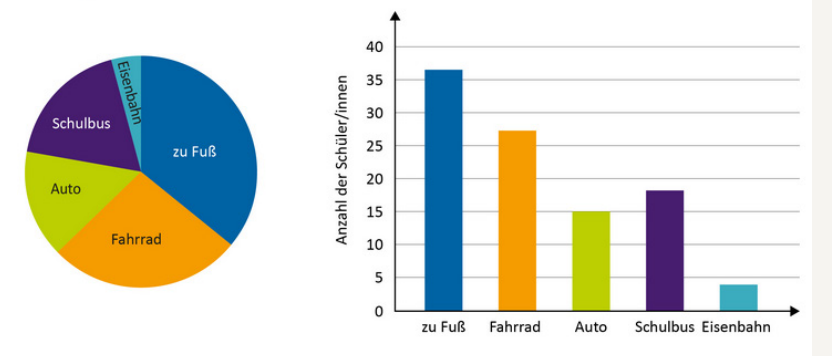

## Warum eignet sich zu diesem Zweck das Kreisdiagramm besser als das Säulendiagramm?

Weil man beim Kreisdiagramm eindeutig sieht, dass zu Fuß und mit ihrem Fahrrad mehr als die Hälfte des Kreises bedecken.

# **Aufgabe 27 (Kreisdiagramm Hälfte)**

## **Kompetenzmodell**

**Handlungsbereich:** H4: Argumentieren, Begründen

**Inhaltsbereich:** I4: Statistische Darstellungen und Kenngrößen

**Schwierigkeit (7. Schulstufe):** Schwierig – 18% der Schüler/innen können diese Aufgabe lösen. **Knoten:** Diese Aufgabe verbindet H4 (Argumentieren, Begründen) mit I4 (Statistische

Darstellungen und Kenngrößen): Die Schüler/innen können mathematische Begründungen angeben, die für oder gegen die Verwendung einer statistischen Darstellung sprechen.

In dieser Aufgabe sind eine Tabelle, ein Kreisdiagramm und ein Säulendiagramm gegeben, die auf derselben Datenmenge basieren. Es soll begründet werden, weshalb das Kreisdiagramm sich besser eignet, die Hälfte der Datenmenge zu bestimmen, als das Säulendiagramm.

Da das Kreisdiagramm die relativen Anteile der jeweiligen Kategorien in der gesamten Datenmenge zeigt, ist die Hälfte leicht erkennbar. Mehr als die Hälfte der gesamten Datenmenge macht mehr als die Hälfte des Kreises aus. Das Säulendiagramm bildet absolute Häufigkeiten ab. Um die Hälfte zu erkennen, müssen alle Werte zusammengezählt werden, um zuerst die Gesamtmenge zu erhalten. Diese muss dann mit der absoluten Häufigkeit der jeweiligen Kategorie verglichen werden. Daher sind alle Antworten richtig zu bewerten, die darauf hinweisen, dass beim Kreisdiagramm die Hälfte direkt ersichtlich ist bzw. beim Säulendiagramm die Anzahl der Schülerinnen und Schüler erst noch addiert werden muss.

Beispiele für richtige Schülerantworten sind: *Weil man beim Kreisdiagramm eindeutig sieht, dass zu Fuß und mit ihrem Fahrrad mehr als die Hälfte des Kreises bedecken.; Weil man da ohne rechnen eindeutig erkennen dass mehr als die hälfte sind.; Weil beim Säulendiagramm muss man erst alles zusammenrechnen und beim Kreis sieht man gleich wo die hälfte ist.* 

Als falsch gewertet werden hingegen zum Beispiel folgende Antworten: *Weil man das Kreisdiagramm besser lesen kann.; Weil man es besser erkennt weil kein Abstand ist.*

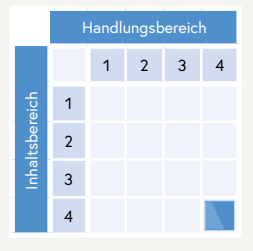

<span id="page-29-0"></span>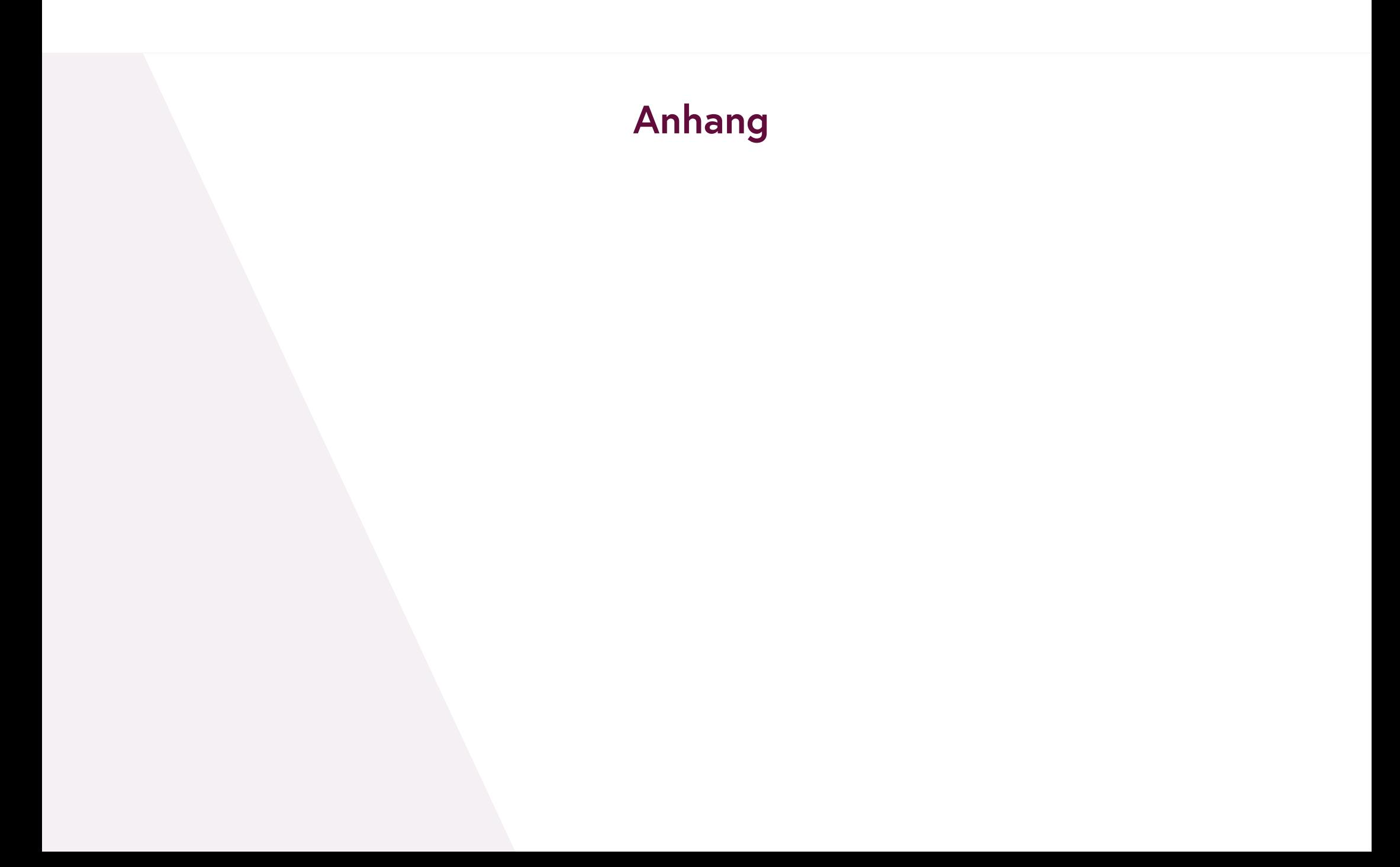

# **Zur Aufgaben-Schwierigkeit**

Am Ende der 8. Schulstufe lösen Schüler/innen ca. 50–55% der Aufgaben eines iKMPLUS-Aufgabenpakets korrekt. Auf der 7. Schulstufe kann dieser Wert geringer ausfallen, da die Aufgaben auf die Erreichung der Bildungsstandards abzielen, die für die 8. Schulstufe definiert sind. Für das vorliegende Muster-Aufgabenpaket liegt die durchschnittliche Lösungshäufigkeit bei 50%.

Anders als bei schulischen Tests oder Schularbeiten ist es also in der iKM<sup>PLUS</sup> ein überdurchschnittliches Ergebnis, wenn Klassen bzw. Schüler/innen Lösungshäufigkeiten von 60, 70 oder 80% erreichen.

Die Lösungshäufigkeiten wurden im Zuge einer Pilotierung ermittelt. In den Pilotierungen wurde jede einzelne Aufgabe von mindestens 100 Schülerinnen und Schülern in ganz Österreich bearbeitet. Die Schulen wurden dabei zufällig ausgewählt.

Die iKMPLUS-Aufgaben sind in folgende Kategorien eingeteilt:

- Leicht: Mehr als 66% der Schüler/innen haben die Aufgabe in der Pilotierung gelöst.
- Mittel: Zwischen 33 und 66% der Schüler/innen haben die Aufgabe in der Pilotierung gelöst.
- Schwer: Weniger als 33% der Schüler/innen haben die Aufgabe in der Pilotierung gelöst.

# **Zum Aufbau eines typischen iKMPLUS-Aufgabenpakets in Mathematik**

Der Unterrichtsgegenstand Mathematik fußt auf einem Kompetenzstrukturmodell, das das Fach in verschiedene Kompetenzbereiche strukturiert. Das Hauptaugenmerk der auf den Bildungsstandards aufbauenden Kompetenzmessungen liegt "auf der Beherrschung von Prozessen, dem Verständnis von Konzepten sowie auf der Fähigkeit, innerhalb eines Kompetenzbereichs aufgrund von nachhaltig vernetztem Wissen mit unterschiedlichen alltagsbezogenen Situationen und Problemen umgehen zu können" (BIFIE, 2018, S. 12 f.).

Damit die Mathematikkompetenz möglichst umfassend erhoben werden kann, bedarf es eines breit gefächerten Aufgabenspektrums. Die iKMPLUS setzt in ihrem Konzept zur Messung der Mathematikkompetenz daher auf eine ausgewogene Zusammensetzung aller im Kompetenzmodell verorteten Handlungs- und Inhaltsbereiche und ihrer jeweiligen Kombinationen.

Vor diesem Hintergrund besteht ein typisches Aufgabenpaket der iKM<sup>PLUS</sup> aus 27 Testaufgaben, die jeweils einem Handlungs- und einem Inhaltsbereich zugeordnet werden. Beides gemeinsam wird als Knoten bezeichnet.

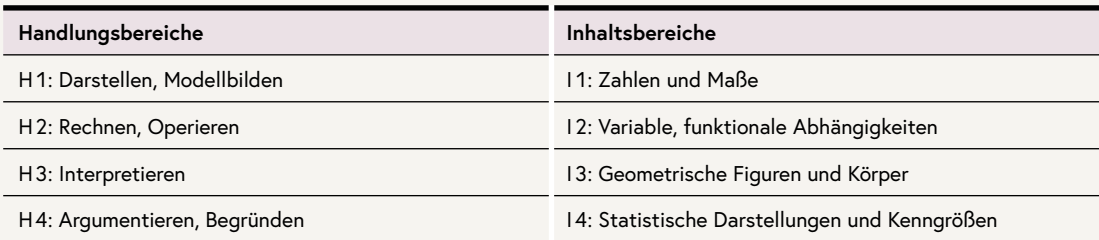

# **Zu den offenen Aufgaben**

Um in der iKMPLUS die Bewertung von offenen Aufgaben möglichst einheitlich zu gestalten, gibt es zu jeder Aufgabe konkrete Bewertungshinweise. Die iKM<sup>PLUS</sup>-Ergebnisse sind nur dann (z.B. zwischen Klassen, Schulen, Bundesländern) vergleichbar, wenn bei der Bewertung offener Aufgaben die Bewertungsregeln möglichst genau eingehalten werden. Die **Auswertung der offenen Aufgaben** wird im Herbst 2022 von speziell ausgebildeten **Coderinnen und Codern am IQS** durchgeführt.

Zu bedenken ist zudem, dass die Kompetenz, eigene Vorgangsweisen zu beschreiben oder gar Begründungen zu verschriftlichen, eine Herausforderung für Schüler/innen darstellt. Daher gilt bei allen offenen Aufgaben: Ist erkennbar das inhaltlich Richtige gemeint, wird die Aufgabe als korrekt gewertet – ungeachtet etwaiger Mängel in den Formulierungen oder in der Sprachrichtigkeit. In diesem Paket sind daher soweit möglich authentische Schüler/innen-Antworten enthalten. Bei offenen Aufgaben werden keine Teilpunkte vergeben.

# **Zu den Richtig-falsch-Aufgaben**

Richtig-falsch-Aufgaben gelten als richtig bearbeitet, wenn alle Kästchen richtig angekreuzt sind. Wenn drei von vier Kästchen richtig angekreuzt sind, werden Teilpunkte vergeben. Wenn zwei oder weniger Kästchen richtig angekreuzt sind, werden keine Punkte vergeben. Weitere Informationen zu den Aufgabenformaten finden Sie in den Grundlagen der Aufgabenentwicklung. [Link ab Mitte 2022 verfügbar]

# **Literatur**

 $\bullet$ 

Schreiner C., Breit S., Pointinger M., Pacher K., Neubacher M. & Wiesner C. (Hrsg.). (2018). *Standardüberprüfung 2017 Mathematik, 8. Schulstufe Bundesergebnisbericht.* Salzburg. Verfügbar unter: [https://www.iqs.gv.at/\\_Re](https://www.iqs.gv.at/_Resources/Persistent/4a28609fd6414dbc257274688ffa37e44e4a3cf7/BiSt_UE_M8_2017_Bundesergebnisbericht.pdf )[sources/Persistent/4a28609fd6414dbc257274688ffa37e44e4a3cf7/BiSt\\_UE\\_M8\\_2017\\_Bundesergebnisbericht.pdf](https://www.iqs.gv.at/_Resources/Persistent/4a28609fd6414dbc257274688ffa37e44e4a3cf7/BiSt_UE_M8_2017_Bundesergebnisbericht.pdf )

# **Beantwortungshinweise**

## Liebe Schülerin! Lieber Schüler!

Mit der individuellen Kompetenzmessung PLUS (iKM<sup>PLUS</sup>) möchte deine Lehrerin bzw. dein Lehrer herausfinden, was du schon kannst. Es folgen nun Aufgaben aus dem Bereich Mathematik.

Du hast 45 Minuten Zeit, um die folgenden Aufgaben zu lösen.

Du darfst auf einem Zettel Notizen machen. Du darfst deinen Taschenrechner verwenden. Brüche kannst du mithilfe von / eingeben, z. B. 1/2.

Wenn du eine Aufgabe nicht vollständig bearbeitest, wird sie als falsch gewertet. Zum Ändern einer Antwort musst du einfach eine neue Antwort anklicken bzw. hinschreiben.

Mit den beiden Pfeilen kommst du zur nächsten oder zur vorigen Aufgabe:

Aufgabe 3 Aufgabe 1

Es folgen ein paar Beispiele, damit du weißt, wie die Aufgaben aussehen.

## **Beispiel 1:**

Hier wählst du die richtige Antwort aus vier Möglichkeiten aus. Es ist nur eine Antwort richtig.

## Wie viele Tage hat eine Woche?

zwei Tage

vier Tage

Sechs Tage

Sieben Tage

# **Beispiel 2:**

Hier wählst du für iede Zeile aus zwei Möglichkeiten aus.

## Welche Aussage ist richtig, welche falsch?

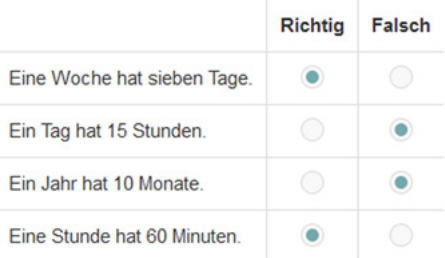

## **Beispiel 3:**

Hier schreibst du die Antwort in das Kästchen.

## Wie viele Tage hat eine Woche?

Sieben

Hinweis: Das IQS ermittelt die Rechteinhaber/innen des verwendeten Materials, um die Rechte einzuholen und die Quellen entsprechend auszuweisen. Hinweise auf fehlende Quellen und Urheber/innen werden vom IQS jederzeit entgegengenommen, um Rechte entsprechend klären zu können.